## **"TESLANOL"**

## AEROZOLE DLA ELEKTRONIKI, AUTOMATYKI PRZEMYSŁOWEJ i MECHANIKI **PRECYZYJNEJ**

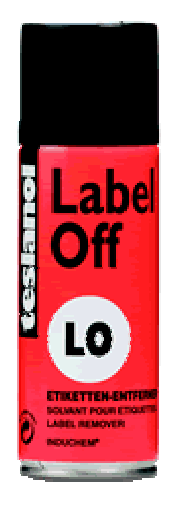

## **LO Label Off** PREPARAT DO USUWANIA ETYKIET **SAMOPRZYLEPNYCH**

Powierzchnię etykiety dokładnie spryskać oraz pozwolić wniknąć substancji w celu rozpuszczenia kleju. Po krótkotrwałym działaniu zerwać etykiete. Gdy etykieta przyklejona jest szczególnie mocno spryskać ponownie. Działa na wszystkich powierzchniach. Zalecana jest ostrożność w przypadku polistyrenu i innych wrażliwych tworzyw sztucznych. Zamontowana rurka spryskująca pozwala na oszczędne dozowanie. Preparat ekologiczny. Nie zawiera freonu.

OSTRZEŻENIE! Pojemnik pod ciśnieniem. Zawiera gaz łatwopalny. Nie pryskać w kierunku lub w pobliżu otwartego ognia, żarzącego się materiału i iskrzących urządzeń elektrycznych. Nie stosować pod napięciem elektrycznym. Chronić przed światłem słonecznym, nie dopuszczać do nagrzania powyżej 50°C. Pojemnika nie przekłuwać i nie wrzucać do ognia. Nie palić tytoniu podczas spryskiwania. Chronić dzieci przed dostępem do wyrobu.

## SWW 1336-81, PZH Nr B - 173 / 96